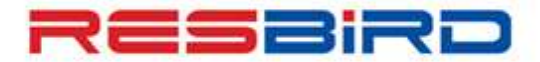

### amapeus

#### News Flash

### **Guidelines to avoid ADMs**

We wish to share useful guidelines to avoid ADMs that may be received from Airlines due to certain transactions related to Reservation/Ticketing/Fares/Refund on Amadeus.

Airline's local policy supersedes standard policies; hence please adhere the same to avoid ADMs.

#### *Churning*

- $\checkmark$  Churning refers to repeated canceling and rebooking of same itinerary in the same or different classes of service across one or more PNRs or GDS/CRSs.
- $\checkmark$  Please follow below stated guidelines to avoid ADMs due to "Churning":
- $\checkmark$  Please do not cancel and rebook the itinerary within same or next minute in New PNR, as it may lead to NOREC in new PNR.
- $\checkmark$  Incase required, please ensure that old PNR is cancelled successfully at Airline's end and then only proceed with New PNR creation on Amadeus.
- $\checkmark$  Please note, multiple cancellations and creations of different PNRs for same passenger may be considered as CHURNING and so airline may raise ADM for such transactions.
- $\checkmark$  Please do not cancel and rebook segments for the purpose of extending the airline's Ticket Time Limit (TTL) as it is considered system abuse by carriers.
- $\checkmark$  This may result in PNR cancellation by the carrier.
- $\checkmark$  Please don't create the PNR for checking pricing instead create the GK PNR.

#### *Dupe PNRs / PNR modification*

- $\checkmark$  Please do not create multiple trips in the same Amadeus PNR, as it may be considered **a duplicate booking** in the airline's system.
- $\checkmark$  Some airlines consider multiple un-ticketed bookings also as DUPE SPACE HOLDING and hence are likely to raise ADMs for the same.

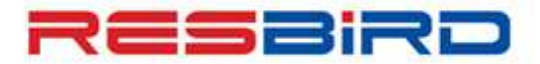

# amapeus

#### **News Flash**

- $\checkmark$  In case of a multiple-carrier itinerary, please do not Modify/Split/Cancel an Amadeus PNR unless the record locators for ALL Airlines are received on the 1A PNR.
- $\checkmark$  Please delete segments having inactive status HX, UN, NO or UC.
- $\checkmark$  To remove all inactive segments having status codes HX/NO/UC in a PNR, please perform RFXX; ERK (XX is your name).

#### *Name Change*

- $\checkmark$  Name Change is generally not allowed by the Airlines. Incase still required, contact the respective airline for necessary approval.
- $\checkmark$  Please do not use fictitious passenger names to block space to facilitate future booking requests.

#### *Airline Time Limit/Ticket Conditions*

- $\checkmark$  Tickets must be issued as per the Fare Rules.
- For example, for Instant Purchase Fares, tickets must be issued immediately after the Airline Record Locator Return through RL or SSR message.
- $\checkmark$  Some airlines send new Time Limit on PNRs after original ticket is voided or refunded. Hence, please ensure to verify the same before attempting fresh issuance.

#### *Fare Pricing*

- $\checkmark$  Multiple fare loads are received in a day from airlines that may cause change in the fare/rules of the stored fare. Hence, Pricing and Ticketing must be performed at the same time.
- $\checkmark$  Apart from LD Indicators/Advance Purchase conditions, please refer to the complete Fare Notes, especially Sales Restriction, as well as the Carrier rules filed as free text / notes in any Rule's category.
- $\checkmark$  Corporate/Negotiated Fares filed by an airline are as per the direct agreement between Airline, Corporate and Travel Agent, respectively.

Hence, for any concerns/queries related to Corporate/Negotiate Fares' rules, please contact the respective airline.

 $\checkmark$  Tickets must be issued post necessary approvals from the concerned airline for pricing discounts, such as, Seamen/Agent Discount/Student, etc.

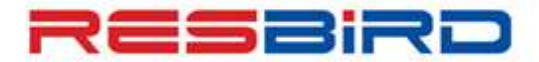

### amapeus

### **News Flash**

#### *Ticketing Formats*

- $\checkmark$  Please insert the Tour Code provided by Airline as it is.
- $\checkmark$  Please do not modify the tour code which is priced at the time of pricing.
- $\checkmark$  Please do not add space in the Tour Code given by Airlines, as it may be rejected while processing the special incentive.
- For Net Remit tickets, format for Tour Code and Form of Payment to be followed: **FTNRTOURCODE and FPNR+CASH/TOTAL TST VALUE**, respectively.
- $\checkmark$  Please do not add Zero (0) or Base Fare, instead of Total TST Value, as this may cause error while processing refunds.
- $\checkmark$  In case of special fare/net fare tickets, ensure all required Tour/Deal Codes are entered into the PNR as per airline's intent prior to TTP.
- $\checkmark$  When FOP is Credit Card, FP Element should be added before pricing.
- $\checkmark$  System picks the Credit Card or Airline Ticket Fees automatically, where-ever applicable.
- $\checkmark$  After making modification to the flight segment, please ensure to Revalidate or Reissue the Ticket, as per the airline's requirement/policies.
- $\checkmark$  Please refer, **HEETTxx** to see whether an airline supports Revalidation.

#### *Refund Guidelines*

- $\checkmark$  In India, refund is allowed for the tickets issued within 364 days in past. For a ticket issued more than 364 in past is processed manually, refund may not be received.
- $\checkmark$  Always ensure to check relevant fare rules for correct refund penalty or contact the Validating Carrier. Please do check complete fare rules with ticket issuance date before processing the refund.
- $\checkmark$  Please update penalty amount using "TRFU/CP<Amount>A" command along with the applicable GST on penalty.

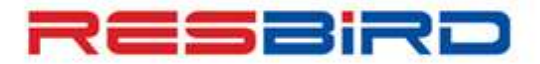

# **aMADEUS**

#### **News Flash**

- $\checkmark$  In case penalty amount is higher than base fare, please contact Airline to verify if the balance needs to be deducted from taxes.
- $\checkmark$  In case of processing the refund for reissued ticket with different Forms of Payments taken for original and reissued tickets, please verify with Airlines to know the process for refund.
- $\checkmark$  Please check, REFUND TOTAL should be equal to FPCASH amount in refund panel.
- $\checkmark$  For Partial refund, please take the necessary approval from Airlines as some airlines do not allow partial refund on Amadeus.
- $\checkmark$  In case there are any tax(es) that are either used or not refundable, MUST be deleted from the Refundable Tax Panel completely instead of changing the value INR 0.
- $\checkmark$  Please do not change commission manually in the refund panel. Changing commission manually may attract ADM from airline.
- $\checkmark$  While refunding Reissued Ticket, please remove the date change penalty taken at the time of reissuance to avoid any ADM or billing discrepancy in BSP Reports.
- Please enter wavier code with **TRFU/WA<WAIVERCODE>** for special cases.

#### **For more information, please contact your Amadeus Helpdesk**